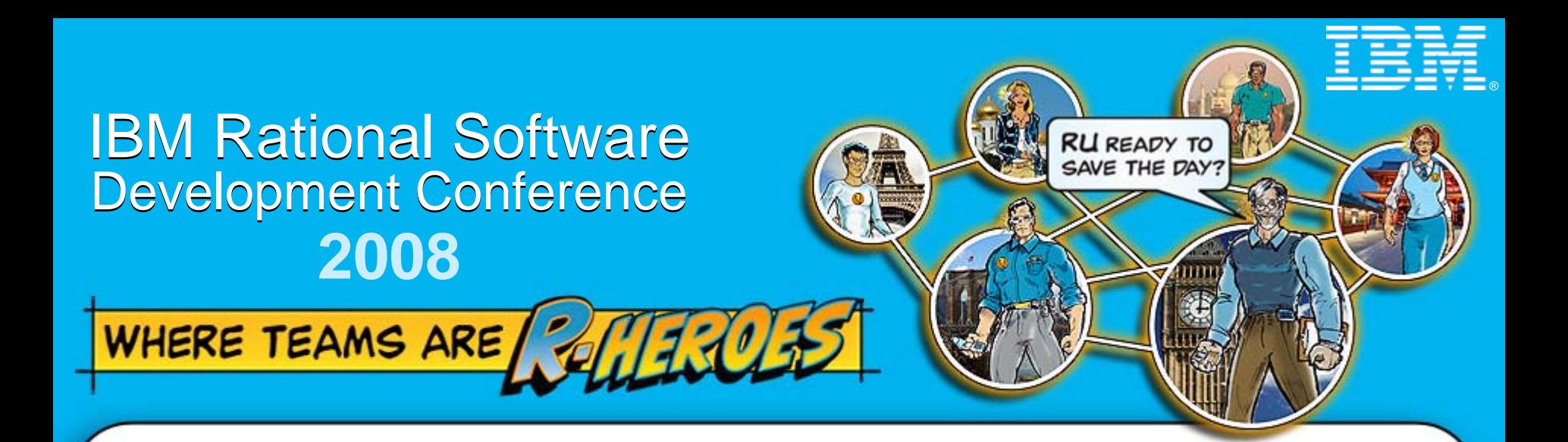

## **Enterprise Modernization**

*The Transformation of Application Development for All Platforms*

**Wendy Toh** Director of Development IBM Rational Enterprise Tools & Compilers wendytoh@us.ibm.com

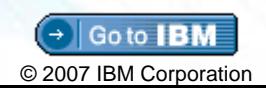

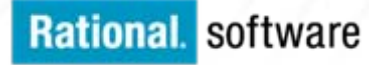

## **Agenda**

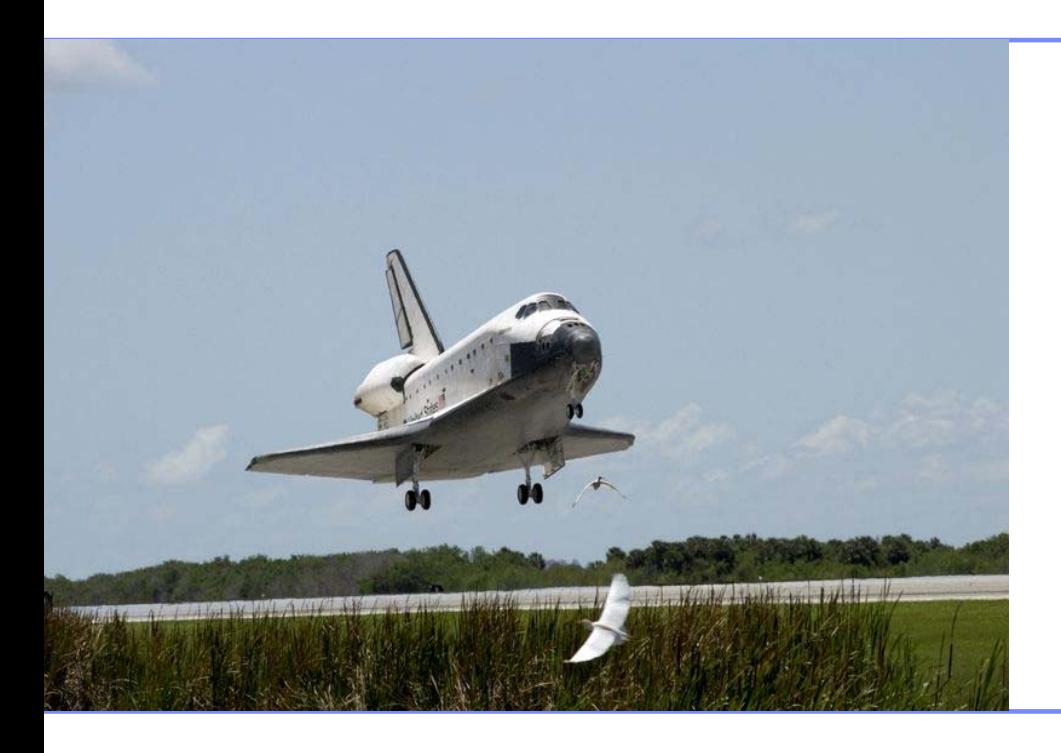

### ▶ Enterprise Modernization

- ▶ Getting Started
- Q&A

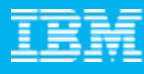

## **Change is at the Heart of Most Businesses**

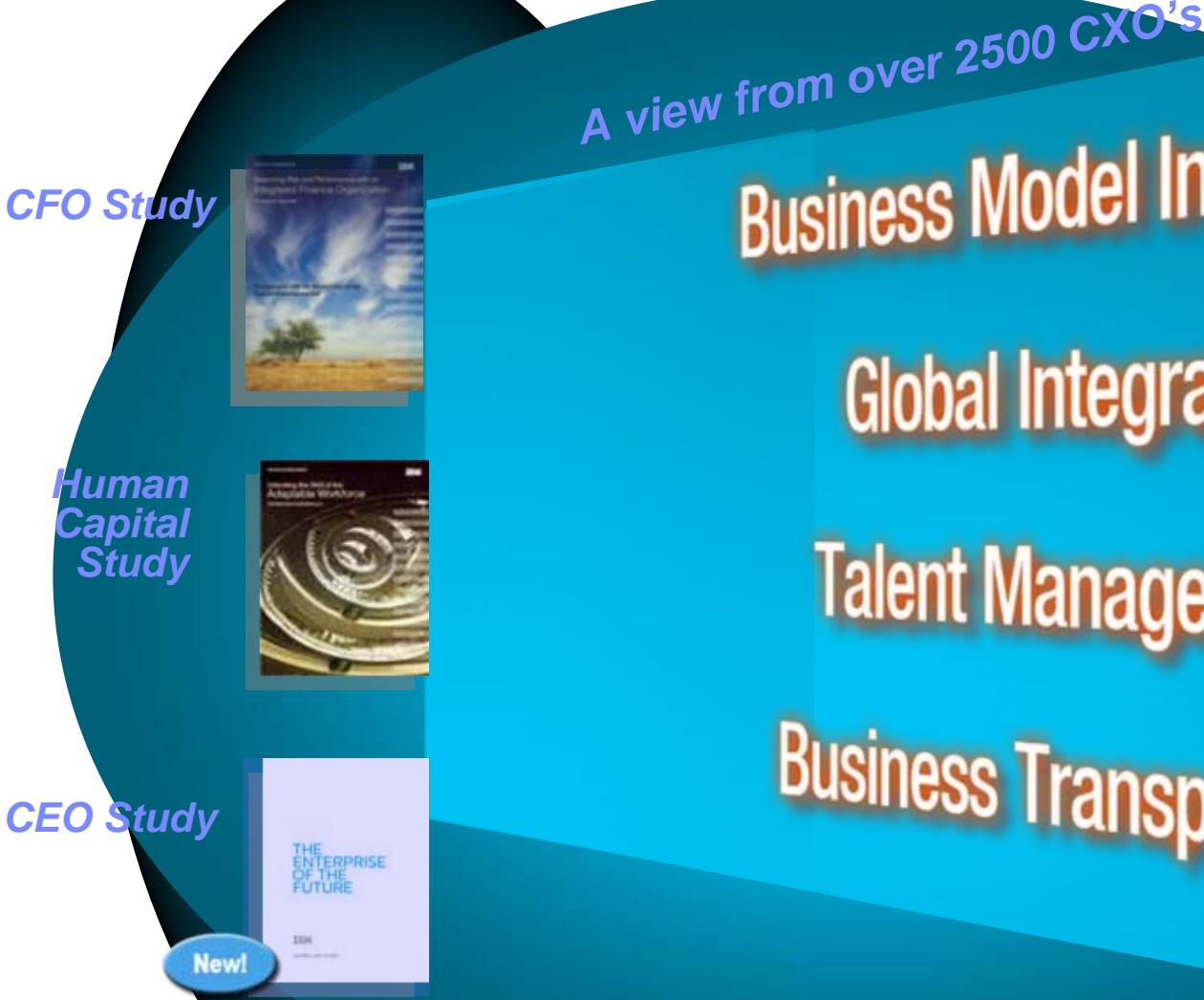

**Global Integration** 

**Talent Management** 

**Business Transparency** 

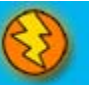

### The business landscape facing IT & business leaders *The need to innovate with less*

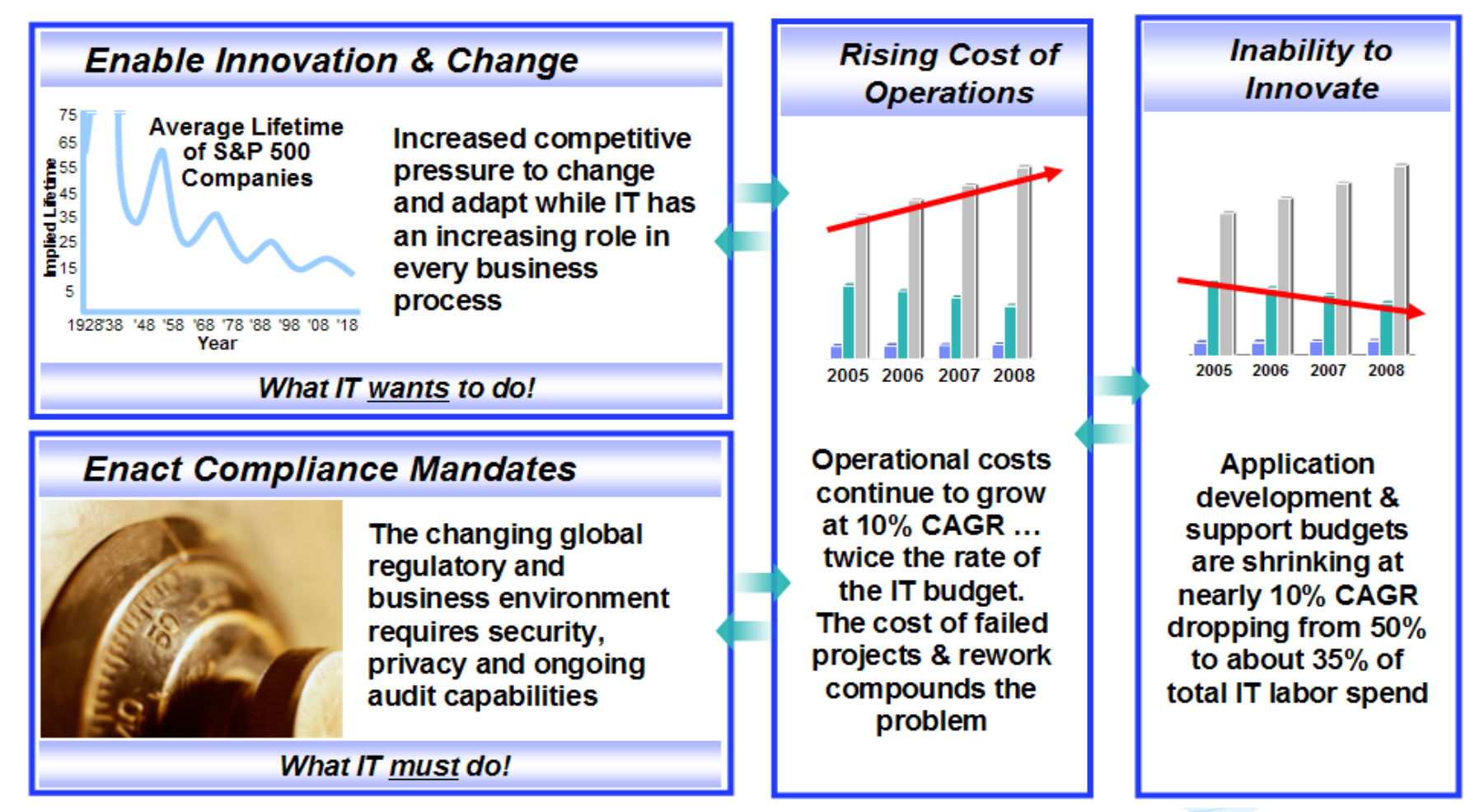

*Bottom Line: Enable Business Flexibility...*

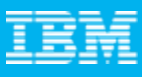

# **To Enable Change, IT Must be Flexible**

*But it's easier said than done…*

*"Aligning IT with the business relates directly with an IT group attaining real flexibility." – Butler Group*

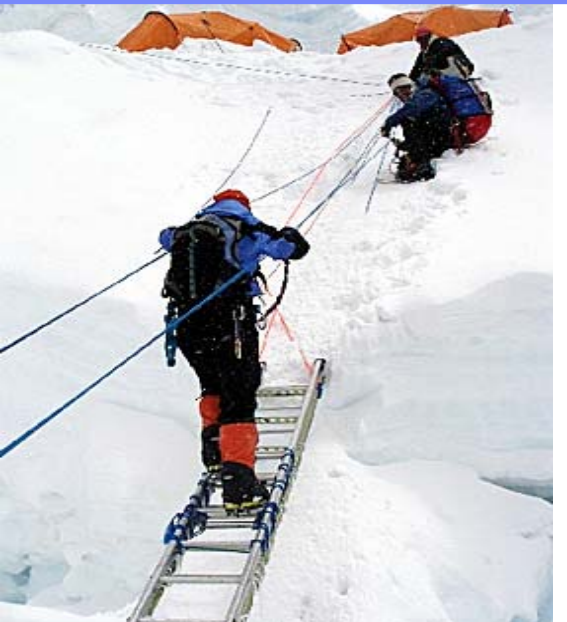

To enable flexibility, IT must overcome challenges such as:

- ▶ Poor understanding of current enterprise application assets
- ▶ Complex application architectures
- **▶ Skills lock-in**
- **▶ Islands of development**
- **Limited funding for new investments**

*"IT investments made 10 to 20 years ago are … constraining the speed with which these businesses can change and respond to industry threats." – Gartner's Top Predictions for Industry Leaders, 2007 and Beyond*

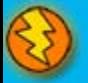

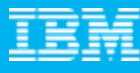

## **Enterprise Modernization - The Road Ahead**

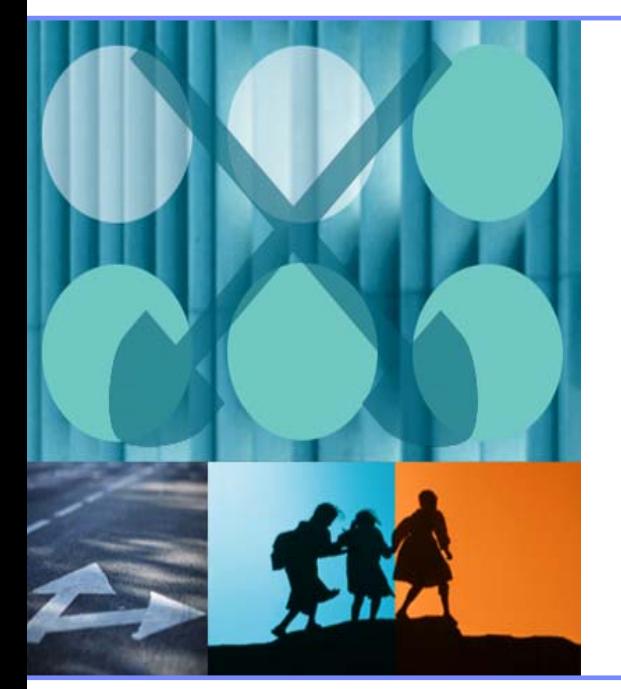

- ▶ You need a unique modernization strategy based on:
	- $\mathcal{L}_{\mathcal{A}}$ Your business requirements
	- $\mathcal{L}_{\mathcal{A}}$ Your budget
	- $\overline{\phantom{a}}$ Your staffing constraints
- ▶ Choose one or more of the options on the next pages to begin your modernization efforts
- $\blacktriangleright$  Rational and our business partners can help you formulate your own customized strategy for modernization
- ▶ Let's look at our solutions ...

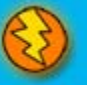

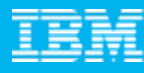

### **Enterprise Modernization – Improving IT Flexibility**

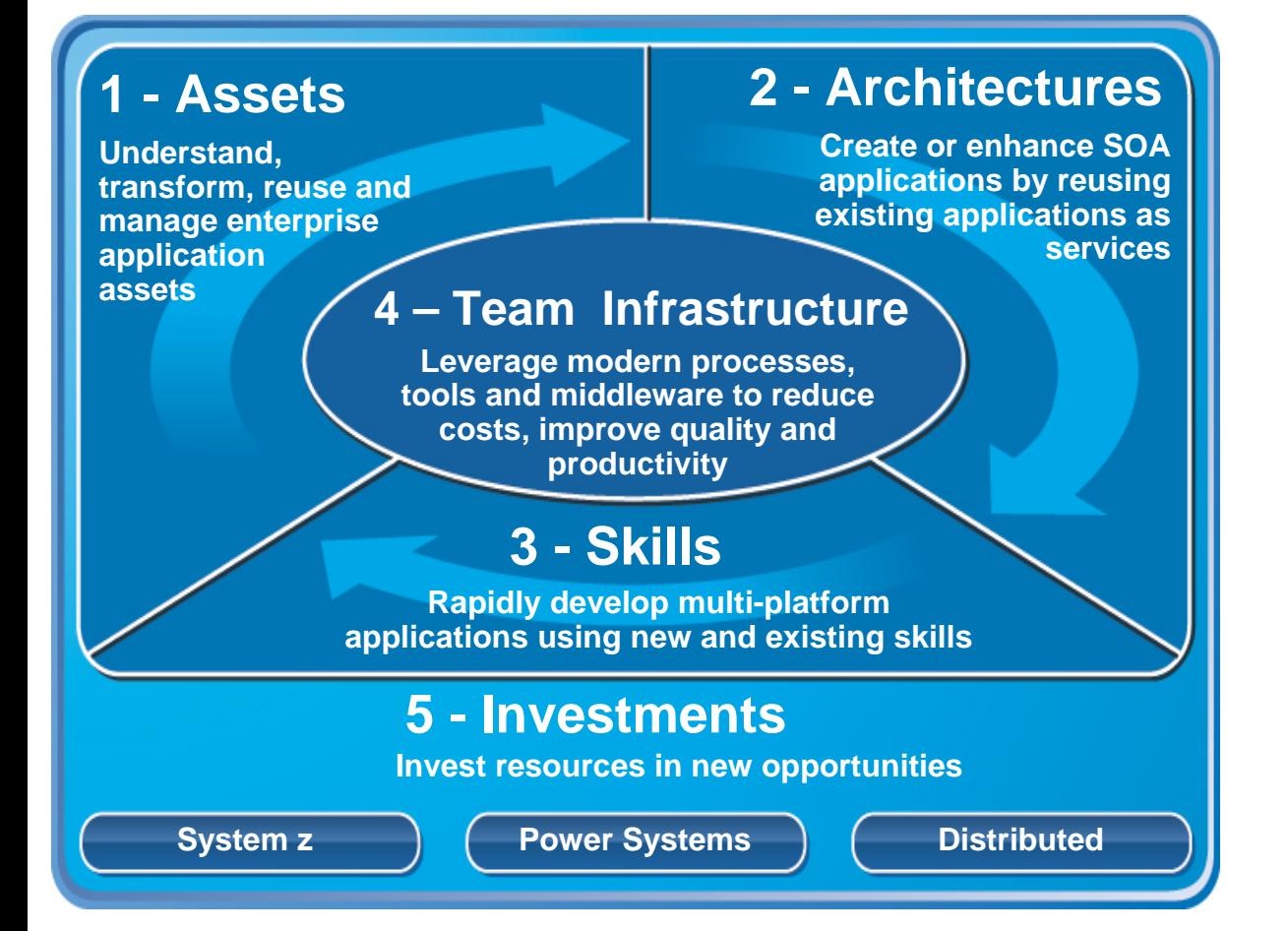

- *1. Leverage value in existing assets*
- *2. Drive innovation with SOA and web technology advancements*
- *3. Leverage existing and new staff on multiplatform projects*
- *4. Improve quality and flexibility with a consolidated team infrastructure*
- *5. Reduce maintenance costs*

**<http://www-306.ibm.com/software/info/developer/solutions/em/>**

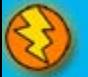

## **1 - Modernize your Asset Management**

#### **Business Challenge Difficulty understanding or leveraging existing systems**

#### **How can we…**

#### **Rational Asset Analyzer – eGA 7/2008**

- Provide view of S/W assets across enterprise
- dependencies? 9 Perform enterprise-wide impact analysis
- $\checkmark$  Workstation-based solution for quick ROI
- Terretation saboa collaton of quote reference of an original verified at a Create/update RAM with relevant RAA artifacts
- $\checkmark$  View dead code in source files

Maintain control over code provided by outsourcers, business partners, or acquired through a merger?

▶ Accelerate SOA efforts?

Improve portfolio evolution decisions?

### **SolutionsComprehensive inventory of assets for impact analysis & reuse**

- $\checkmark$  Understand existing assets and relationships
- $\checkmark$  Identify services, refactor for reuse
	- *WebSphere Studio Asset Analyzer*
	- *Rational Asset Analyzer*
	- *X-Analysis* (Databorough)
	- *Rational Transformation Workbench*
- $\checkmark$  Manage assets during development – *Rational Asset Manager*
- $\checkmark$  Manage deployed services
	- *WebSphere Service Registry & Repository*

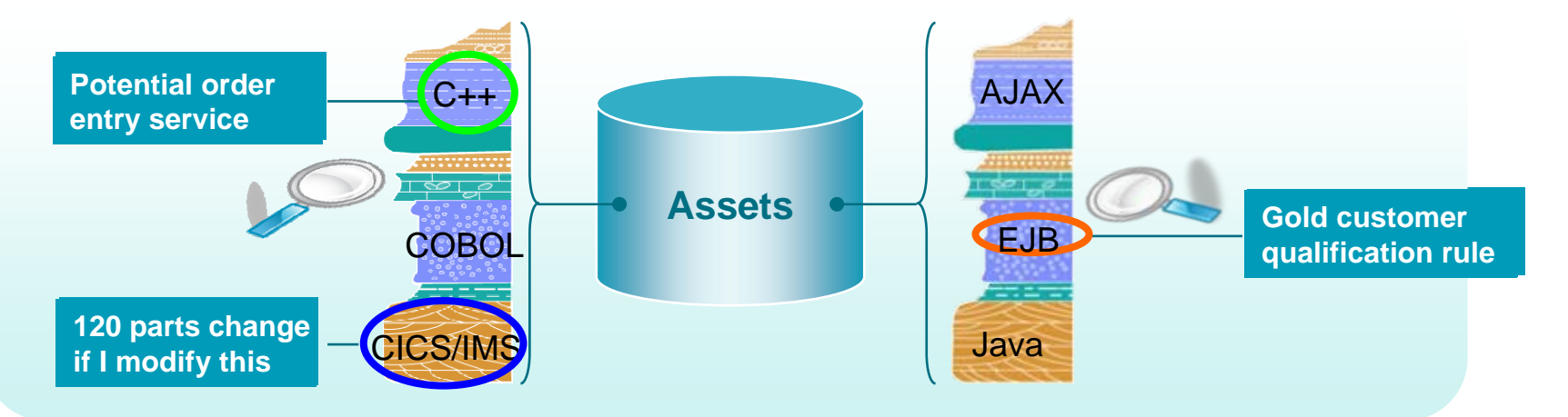

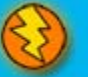

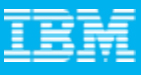

1 - Assets

## **2 - Modernize your Architectures**

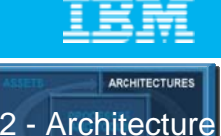

#### **Business Challenge Inflexibility in adapting applications in support of business needs**

#### **How can we…**

#### Progress our SOA maturity given all our existing **RDi SOA – 4/2008**

- ↓ RDi and RBD in single offering
- screen applications? 9 Robust, productive, easy to learn development environment
- $\mathbb{R}$   $\mathbb{R}$  Web-enable vour RPG and ications heterogeneous production environment? 9 Web-enable your RPG applications
- ▶ Ensure our new SOA system will be more easy to extend and maintain than my current ones?

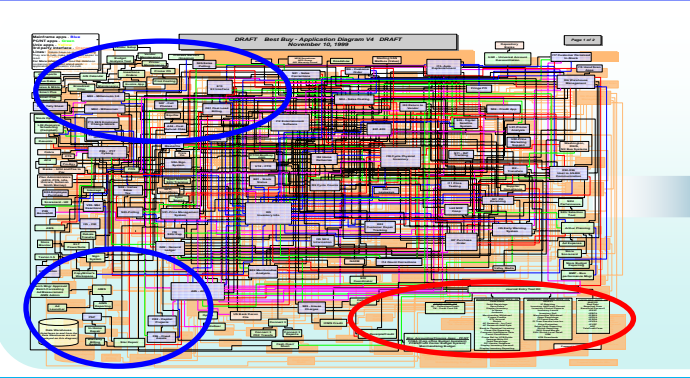

### **SolutionsFlexible architectures to enable business agility**

- $\checkmark$  Expose 3270 and 5250 applications as web services – *Host Access Transformation Services*
- $\checkmark$  Quickly create web services from existing COBOL, RPG, PL/I, Java, or EGL applications
	- *Rational Developer for System z (SFM)*
	- *Rational Developer for System i for SOA*
	- *Rational Business Developer*
- $\checkmark$  Create new platform-independent services – *Rational Business Developer (EGL Service keyword)*
- $\checkmark$  Leverage MDD - xform UML to EGL, COBOL, WSDL, etc
	- *Rational Software Architect*

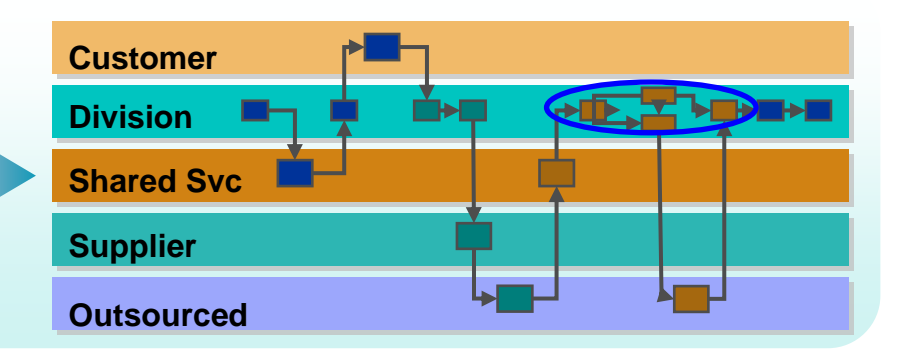

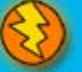

### **3 - Modernize your Skills - Languages**

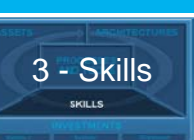

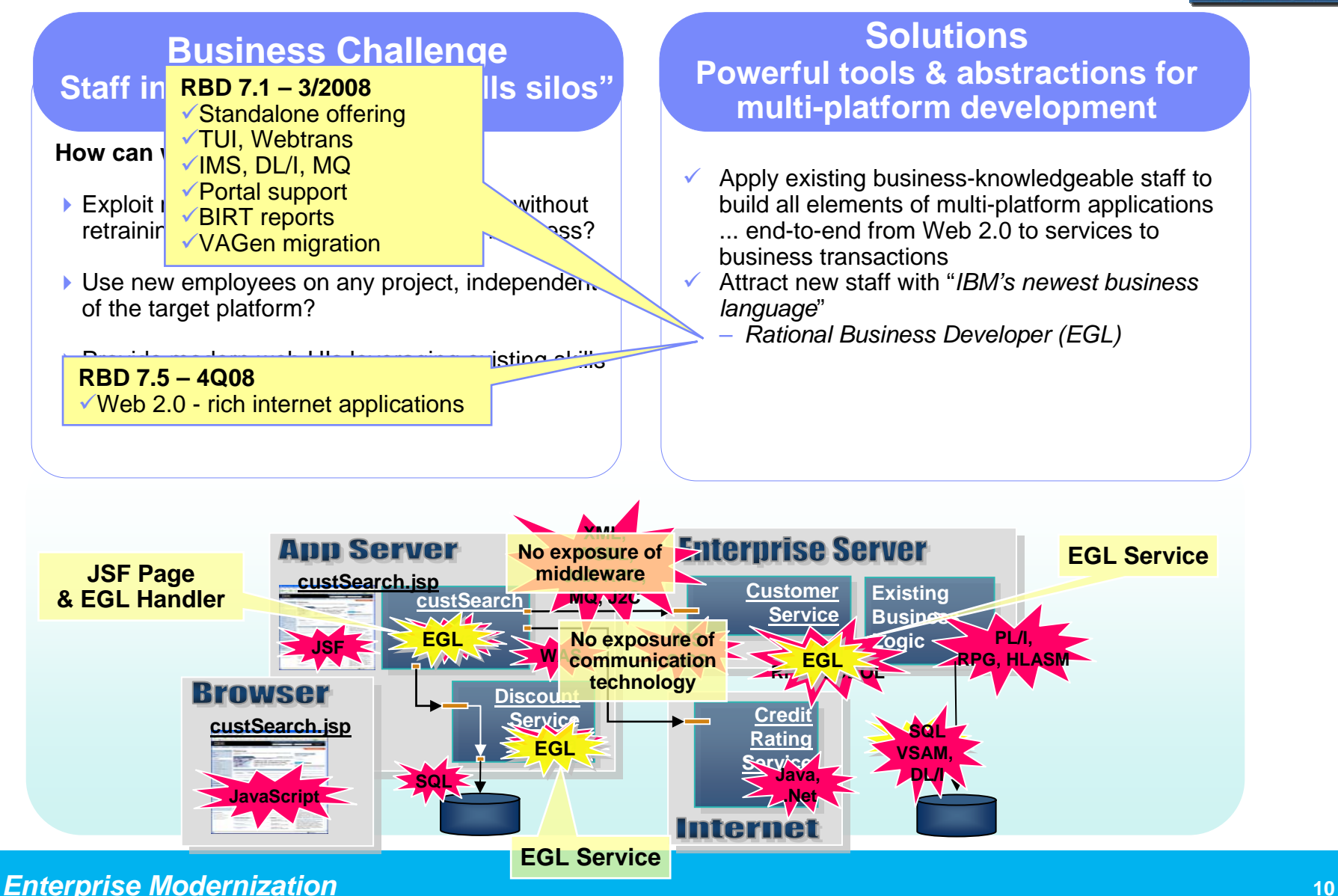

### **Web 2.0 - Rich Internet Apps**

- $\blacktriangleright$  Users now expect modern, interactive UIs: Dojo, Google Maps, etc.
- $\blacktriangleright$ Browsers are ubiquitous and increasingly powerful
- $\blacktriangleright$  Reap the benefits of Client-Server architectures:
	- П Presentation logic within the browser
	- П Server used for business and data access logic
	- П Server bandwidth and response times increase
- $\blacktriangleright$  But typically, many low-level technologies to learn:
	- JavaScript, HTML, CSS, Ajax, Dojo, SilverLight, SOAP, WSDL, Flex, XML, JSON, Google Maps, HTTP, etc
	- П Focus is on "how" instead of "what"
- Þ EGL Rich UI hides these details and complexities:
	- П Focus is on "what" instead of "how"
	- × Improves developer productivity
	- ٠ Enables more developers to build Web 2.0 solutions
	- П Easily extensible with new widget sets

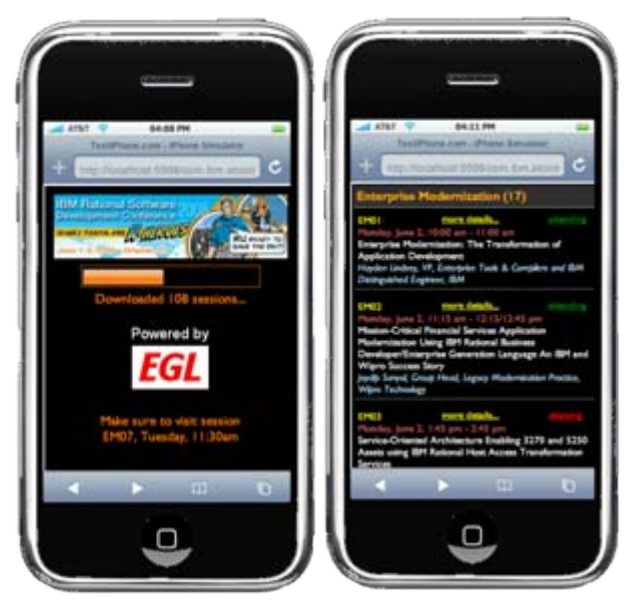

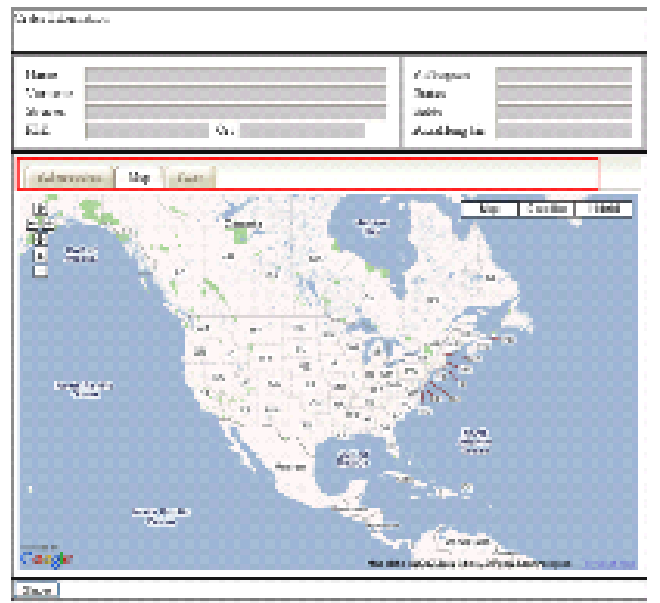

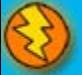

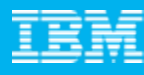

## **Rational Business Developer - EGL Café**

*Building a Community for Business Developers*

- **Attract participation with compelling experience - Partners, Users, Prospects**
- ▶ **Capture "Wisdom of the Crowd" – Experience knowledge base**
- ▶ Sustainable Participation Team, **Users**
- **Leverage re-use to reduce effort**
- **Extending community to CICS, IMS, COBOL, RPG, and PL/I developers**

[www.ibm.com/rational/eglcafe](http://www.ibm.com/rational/eglcafe)

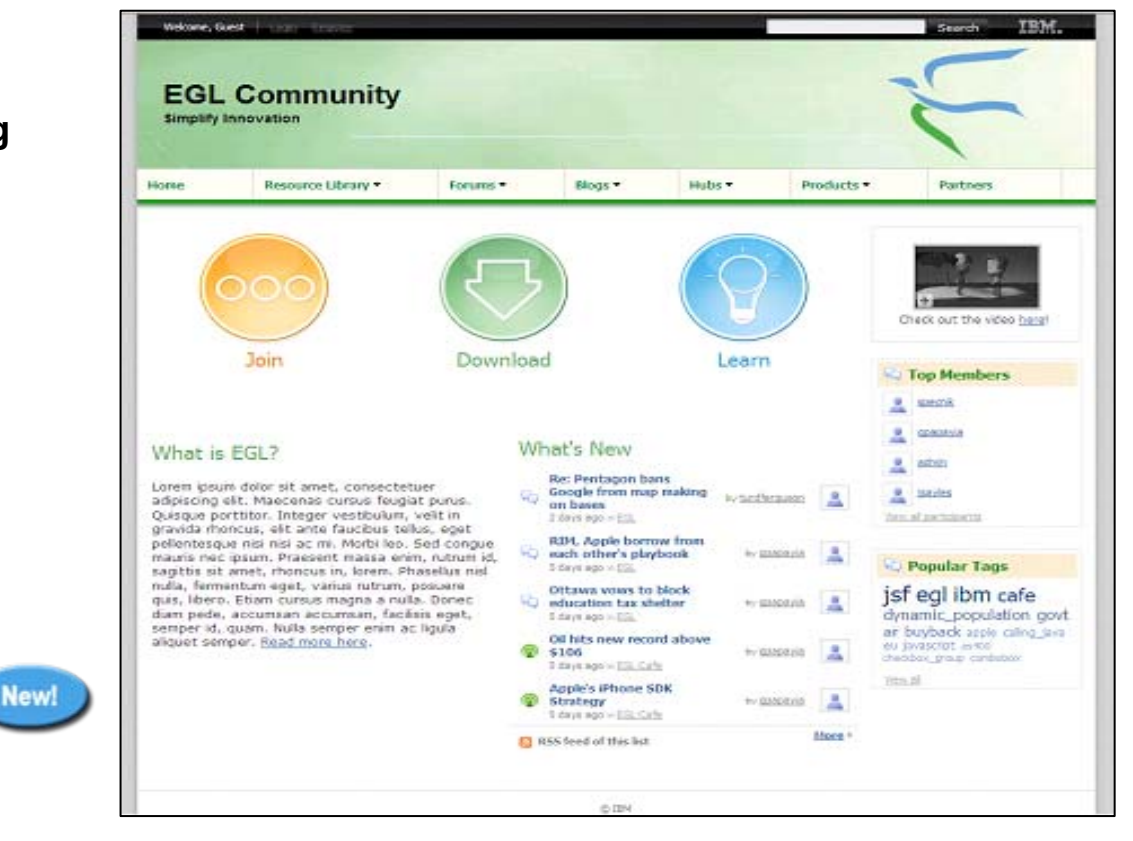

**Resources: Download, Learn, Presentations, Video/viewlet, Sample Code Community: Clients, Partners, Influencers, Press, News & Events<br>Collaboration: Blogs, Forums, Tips & Techniques Comments, Ratin Blogs, Forums, Tips & Techniques Comments, Ratings Testimonials: Case Studies, Celebrations!**

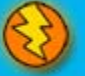

### **3 - Modernize your Skills - IDEs**

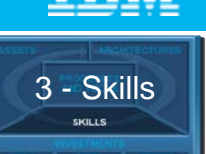

### **Business Challenge Low productivity, non-competitive**

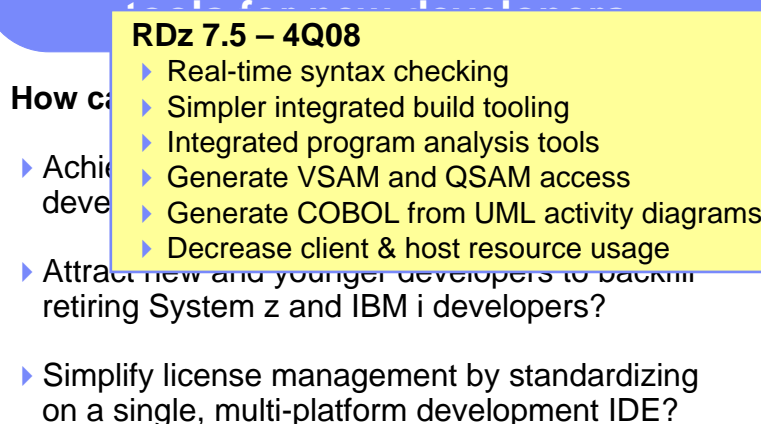

▶ Free up System z MIPS for production use?

### **SolutionsAchieve high productivity, attract new talent with modern IDEs**

- $\checkmark$  Use modern IDEs to develop and maintain code
	- Debug and test from workstation
		- *Rational Developer for System z*
		- *Rational Developer for System i*
		- *Rational Business Developer*
		- *Rational Developer for System i for SOA Construction*
		- *Rational Application Developer*

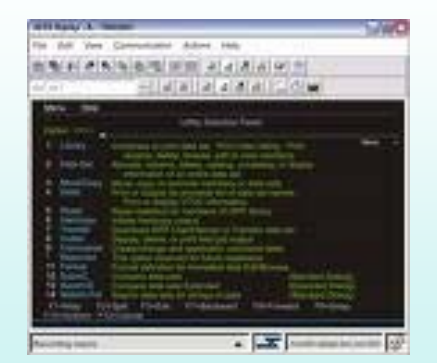

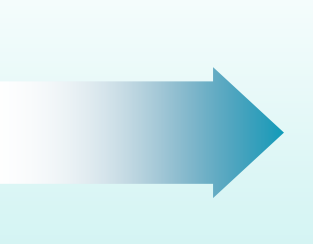

 $\checkmark$ 

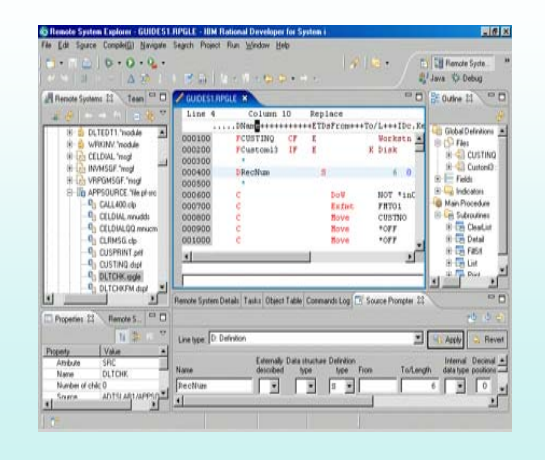

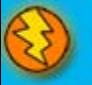

*Enterprise Modernization* **<sup>13</sup>**

### **4 - Modernize Your Team Infrastructure**

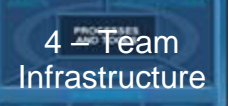

#### **Business Challenge**

#### **CC 7.1 – 2H08**

**Inefficier** <del>V Template builds via CC Explorer</del>

**in mul** ✓ IPv6 support

 $\checkmark$  Implementation Guide improvements

- How can we<mark>→ ISPF client performance improvements</mark>
- $\blacktriangleright$  Increase quality and improve responsiveness for multi-platform development teams?
- Simplify management of team infrastructure for multiple development teams?
- ▶ Reduce team infrastructure costs across the enterprise?

#### **SolutionsProvide coordination, traceability, consistency across platforms**

- $\checkmark$  Consolidate enterprise and distributed source code management
	- *Rational ClearCase*
- $\checkmark$  Automate and orchestrate defect tracking and configuration management across the enterprise – *Rational ClearQuest*
- $\checkmark$  Produce coordinated, traceable, automated, and cross-platform builds
	- *Rational BuildForge*

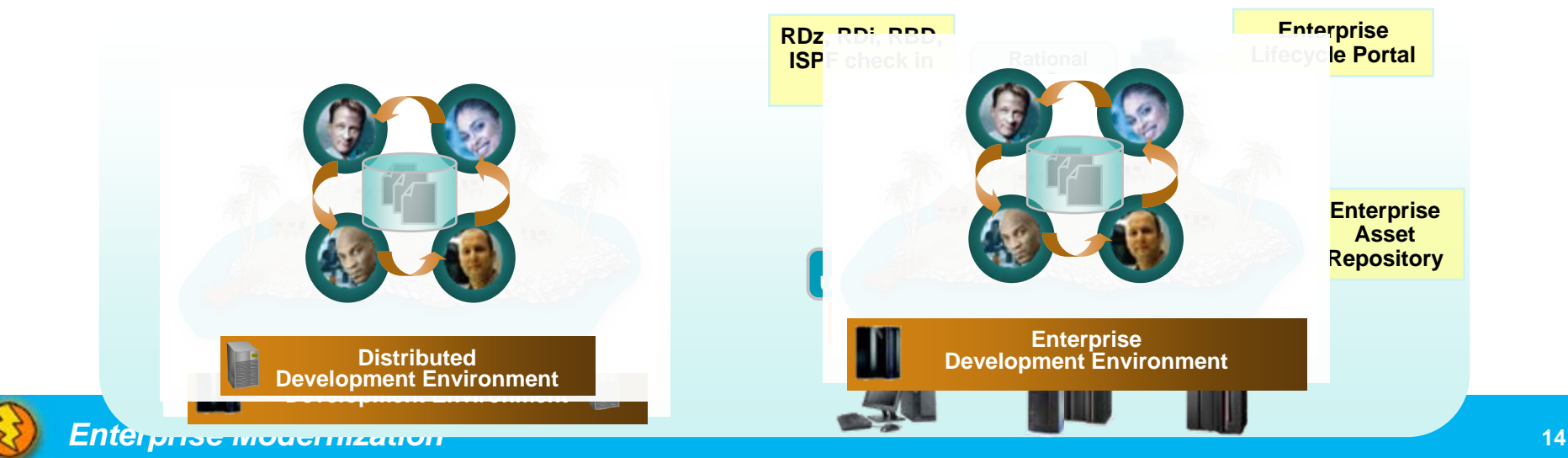

### **Software Innovation through Collaboration**

### **Real time, in-context team collaboration**

п Make software development more automated, transparent and predictive

Integrated source control, work item and build

**"Think and work in unison"**

### **IBM Rational Team Concert**

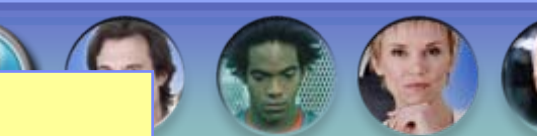

#### management **Rational Team Concert for System z – beta starts 7/2008 Rational Team Concert for IBM i – beta starts 7/2008**

- $\checkmark$  Collaborative team environment for z/OS, IBM i, and distributed
- Capture data automatically and unobstrusively 9 Specialized support for all language artifacts such as COBOL, PL/I, RPG, EGL, Java
- **√ Native z/OS & IBM i file system support**
- 9 z/OS & IBM i artifact builds
- <del>V</del> Hosted on z/OS, IBM i or distributed

#### $\mathcal{O}_\mathcal{C}$  or custom processes set of the-box or custom processes set of the-**Beta program information:**

**[Unify software teams](https://www14.software.ibm.com/iwm/web/cc/earlyprograms/rational/RTCiz2008/)**  https://www14.s[oftware.ibm.com/iwm/web/cc/earlyprograms/rational/RTCiz2008/](https://www14.software.ibm.com/iwm/web/cc/earlyprograms/rational/RTCiz2008/)

- п Extend the value of ClearQuest and ClearCase
- п Support for System z and IBM i servers (beta 3Q)

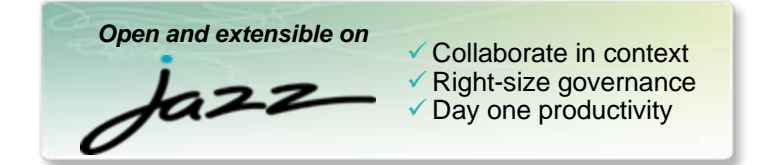

transparent *integrated presence* wikis OPEN real-time reporting chat automated hand-offs Web 2.0 *custom dashboards* automated data gathering *EXTENSIBILITY Eclipse plug-ins* services architecture *FREEDOM TO CREATE*

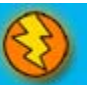

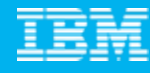

5 - Investments

**INVESTMENTS** 

## **5 - Modernize your Development Investments**

### **Business Challenge Archaic green screen applications**

#### **How can we…**

#### **HATS 7.1 3/2008**

- $\blacksquare$  **Mobile device support** and  $\blacksquare$ 
	- ▶ Visual macro editor (tech preview)
- $\blacktriangleright$  JSR 168 support (portlet standard)
	- ▶ Web services usability improvements

 $\blacktriangleright$  Divale modern Web 2.0 right web UIs without training staff in Javascript, XML, JSON, etc?

### **SolutionsCreate impressive UIs quickly**

- $\checkmark$  Quickly and easily extend your 3270 and 5250 applications to the web
	- *Host Access Transformation Services*
- $\checkmark$  Leverage rich UI and Web 2.0 technologies with existing or new developers
	- –*Rational Business Developer 7.5 (2H08)*
	- *On AlphaWorks today!*

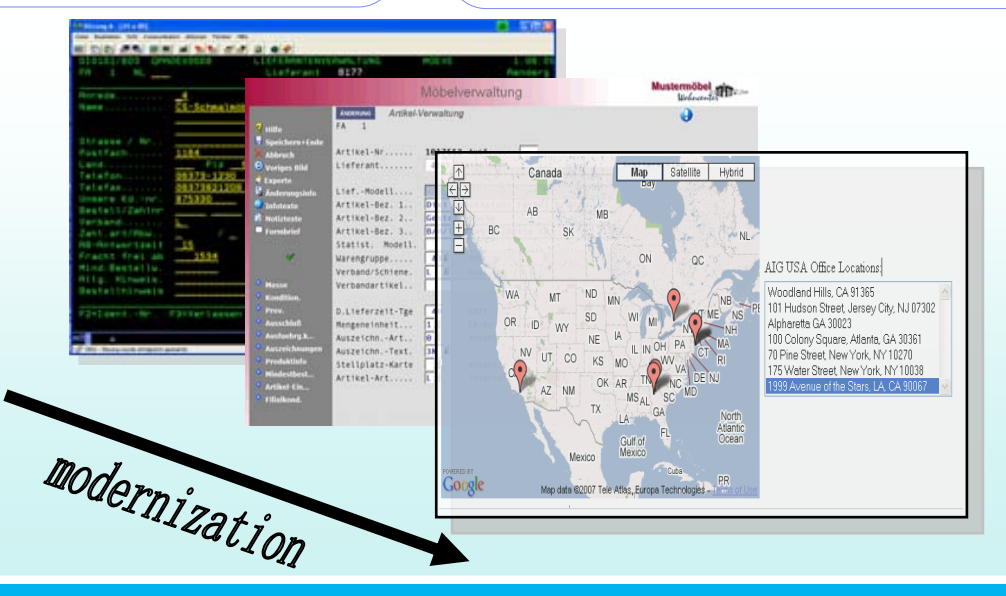

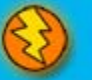

### **5 - Modernize your Development Investments** 5 - Investments

### **Business Challenge Unsupported legacy development platforms**

#### **How can we… Rational Migration Extension for Natural – eGA 6/2008**

Efficiently movement appears to the money. modern language and tools platform, save money 9 Transform Natural/ADABAS apps to EGL/DB2 to move to

#### **Rational Migration Extension for IBM i – eGA 6/2008**

 $\checkmark$  Transform RPG apps to EGL for customers and ISVs requiring multi-platform solutions

#### **SolutionsSave money by moving off old platforms and languages**

 $\checkmark$  Migrate from out-of-date and expensive legacy development platforms onto the IBM Rational Software Delivery Platform (SDP)

*EGL, DB2*

*All SDP tools*

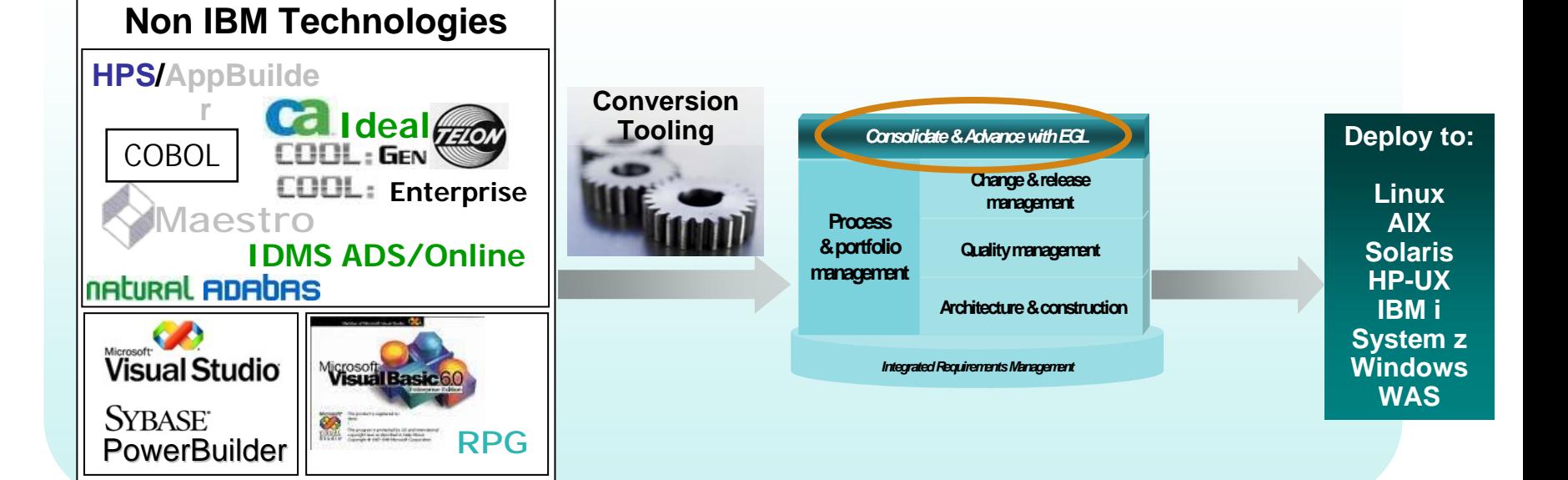

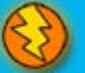

**INVESTMENTS** 

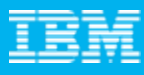

## **IBM Rational Software Delivery Platform**

*and so much more*

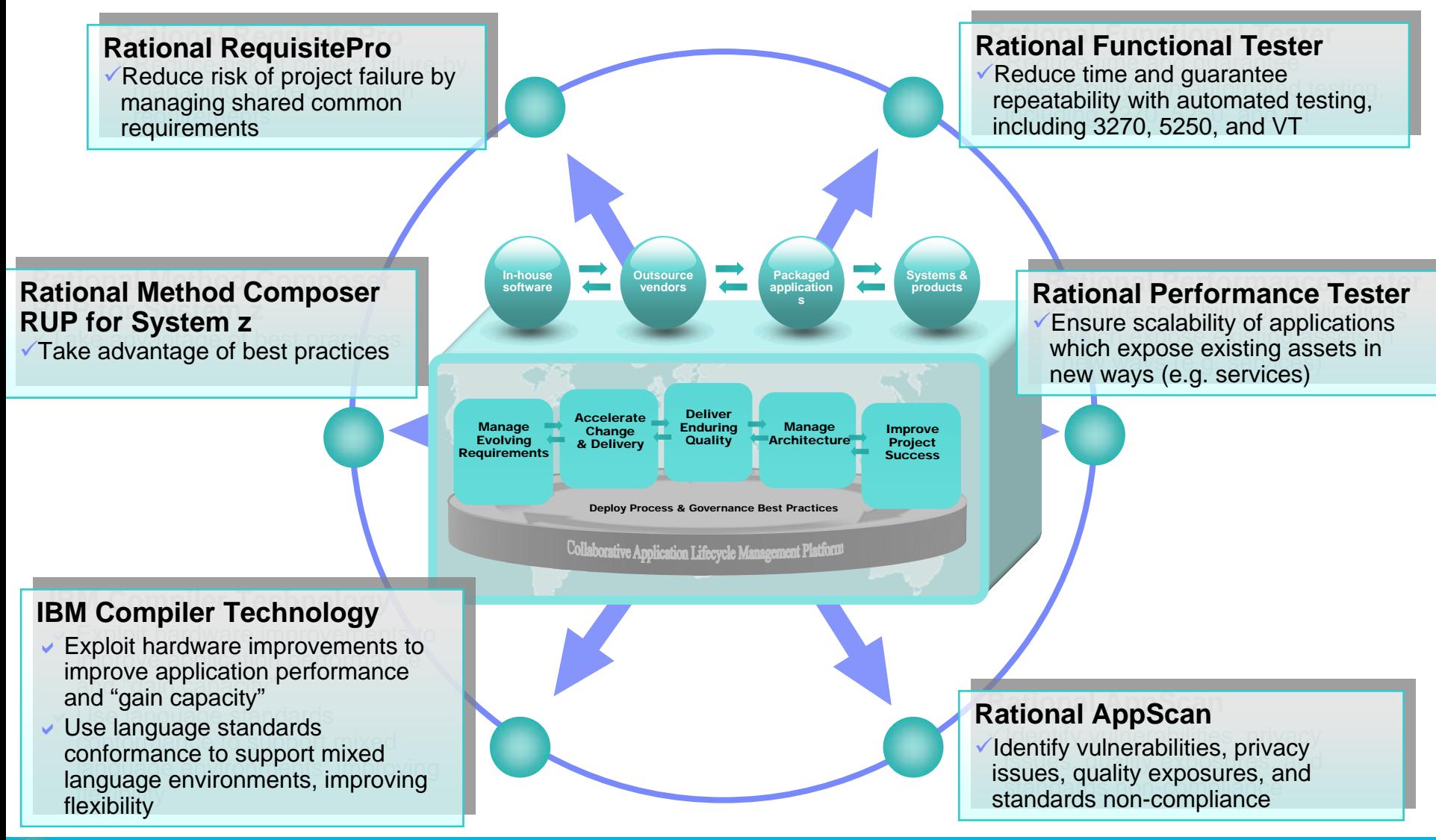

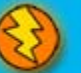

Rational. software

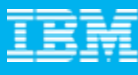

## **Accelerating software innovation**

### *Customer successes*

- ▶ Create web UIs for existing host applications
- ▶ Identify business services to leverage across the enterprise
- Extend COBOL and RPG applications for SOA transformation
- ▶ Gain staff flexibility by breaking skills silos
- **I** Unify enterprise and distributed teams

### **User interface modernization**

- $\checkmark$  Decreased development cycle time from 11 to 6 months with HATS
- $\checkmark$  Sped creation of new customer services
- $\checkmark$  Improved operational efficiency

#### **Enterprise portfolio management**

 $\checkmark$  Identified obsolete code within automotive systems, and begin "decommissioning"

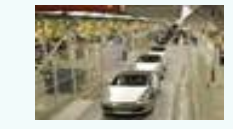

- $\checkmark$  Performed impact analysis across massive systems with WSAA and RTW
- $\checkmark$  Communicated impacts to potentially affected development teams

#### **Rapid application development**

 $\checkmark$  Developed new application framework based on IBM COBOL standard

COMMERZBANK

 $\checkmark$  Used RDz to design new COBOL to provide online banking services

#### **Cross-platform application development**

 $\checkmark$  Standardized on EGL/RBD and RAD to unify application development across all platforms and transaction managers (e.g., WAS, IMS)  $\checkmark$  Achieved rapid time to market

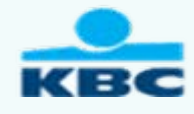

#### **Unified change and release management**

 $\checkmark$  Created highly automated cross-platform solution using ClearCase to manage and support the software lifecycle for COBOL and Java development

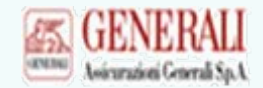

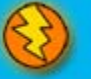

## **Agenda**

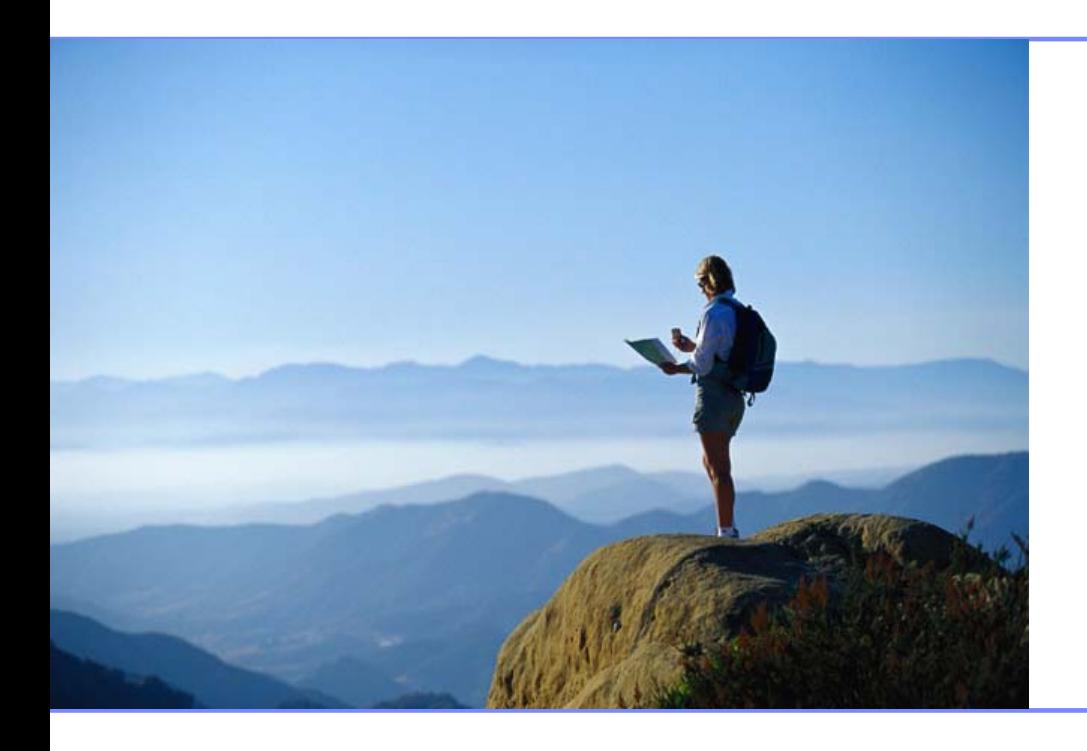

### Enterprise Modernization

### Getting Started

Q&A

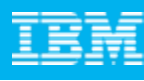

### **How to get started?**

*Resources to help you kick-start your Enterprise software innovation*

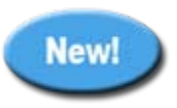

### **System z, IBM i Sandboxes**

*Fully hosted online System z and IBM i environments to experiment, try and buy*

### **Education Series**

**Modern Application Architecture for COBOL Developers**

*projects! Learn how to design and integrate composite applications across CICS and WebSphere*

#### **EGL Distance Learning**

*10 days of FREE instructor-led virtual class!* 

### **System z, IBM i Starter Packs**

*Software bundles to simplify getting started on your modernization journey*

for Business

- ▶ Discover, Reuse, & Grow
- ▶ Analyze & Modernize
- ▶ Develop & Manage
- ▶ Test & Track

*Jump-start your modernization* 

**Learn more at: [www.ibm.com/rational/modernization](http://www.ibm.com/rational/modernization)**

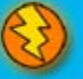

*Enterprise Modernization* **<sup>21</sup>**

## **Summary**

- $\vee$  Change is at the heart of most businesses
- $\vee$  IT flexibility is a key enabler of change
- $\vee$  Rational EM solutions provide this flexibility
- $\vee$  You can get started today

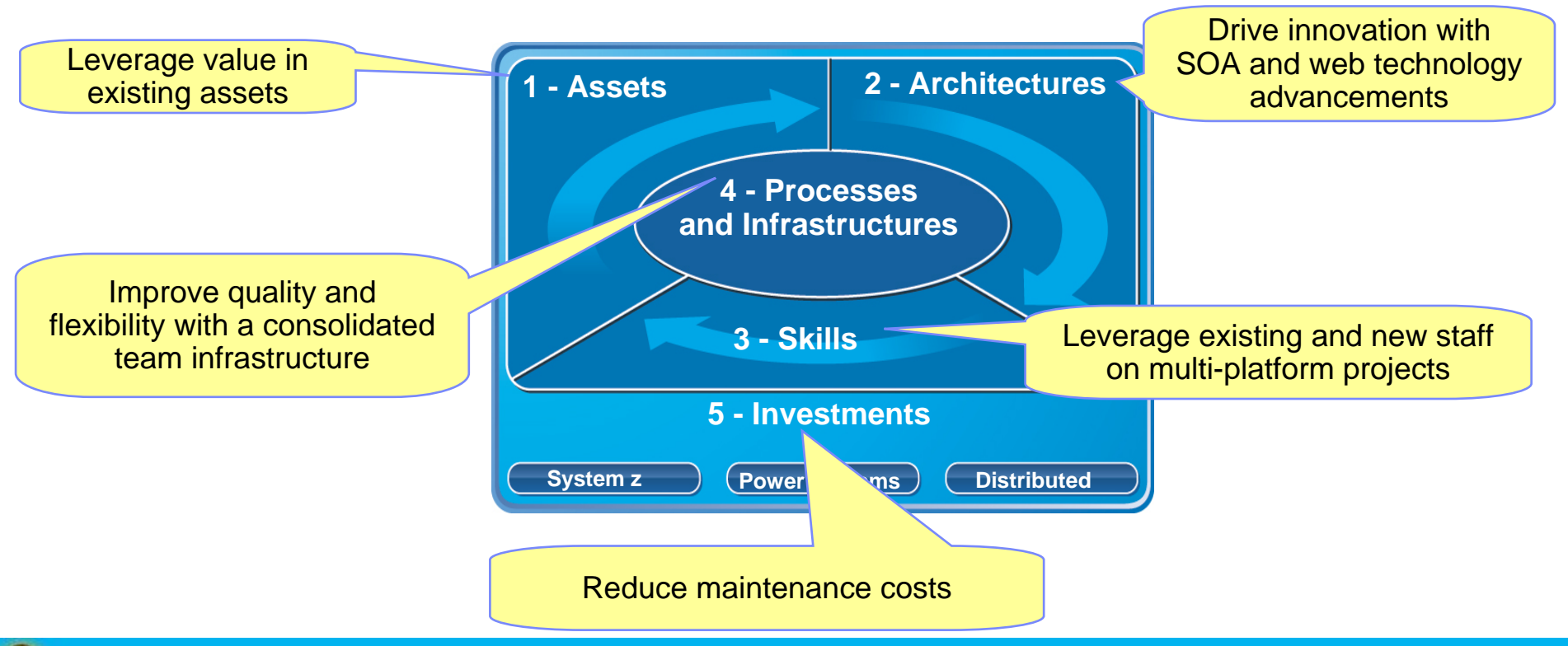

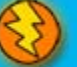

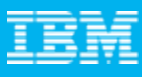

## **Collaborate with us**

- Design Partner Program
- Lab Advocacy Program
- Board of Advisors
- Voice of the Customer Events
- Rational Software Development Conference
- jazz.net
- developerWorks
- Beta Programs
- RFE Community
- Rational User Groups
- Customer Acceleration Program
	- $\rightarrow$ Learn more at [www.ibm.com/software/rational/collaborate](http://www.ibm.com/software/rational/collaborate)

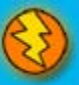

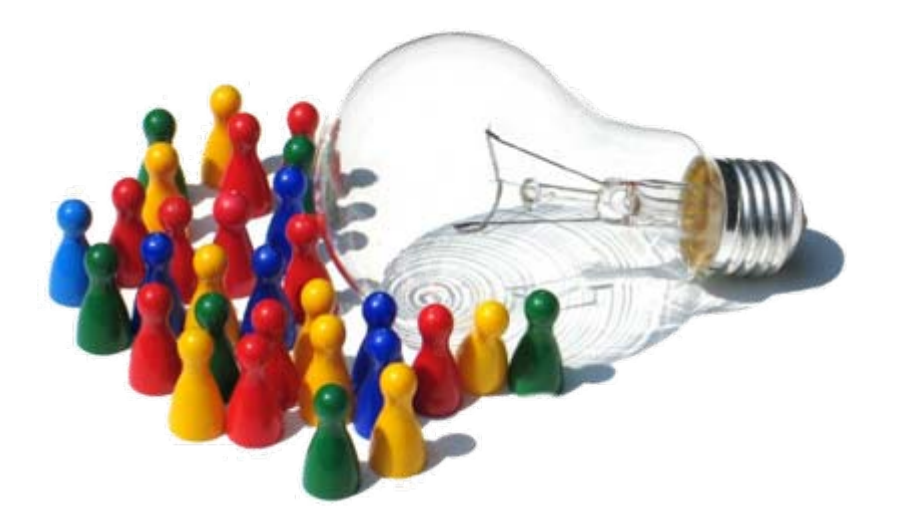

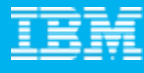

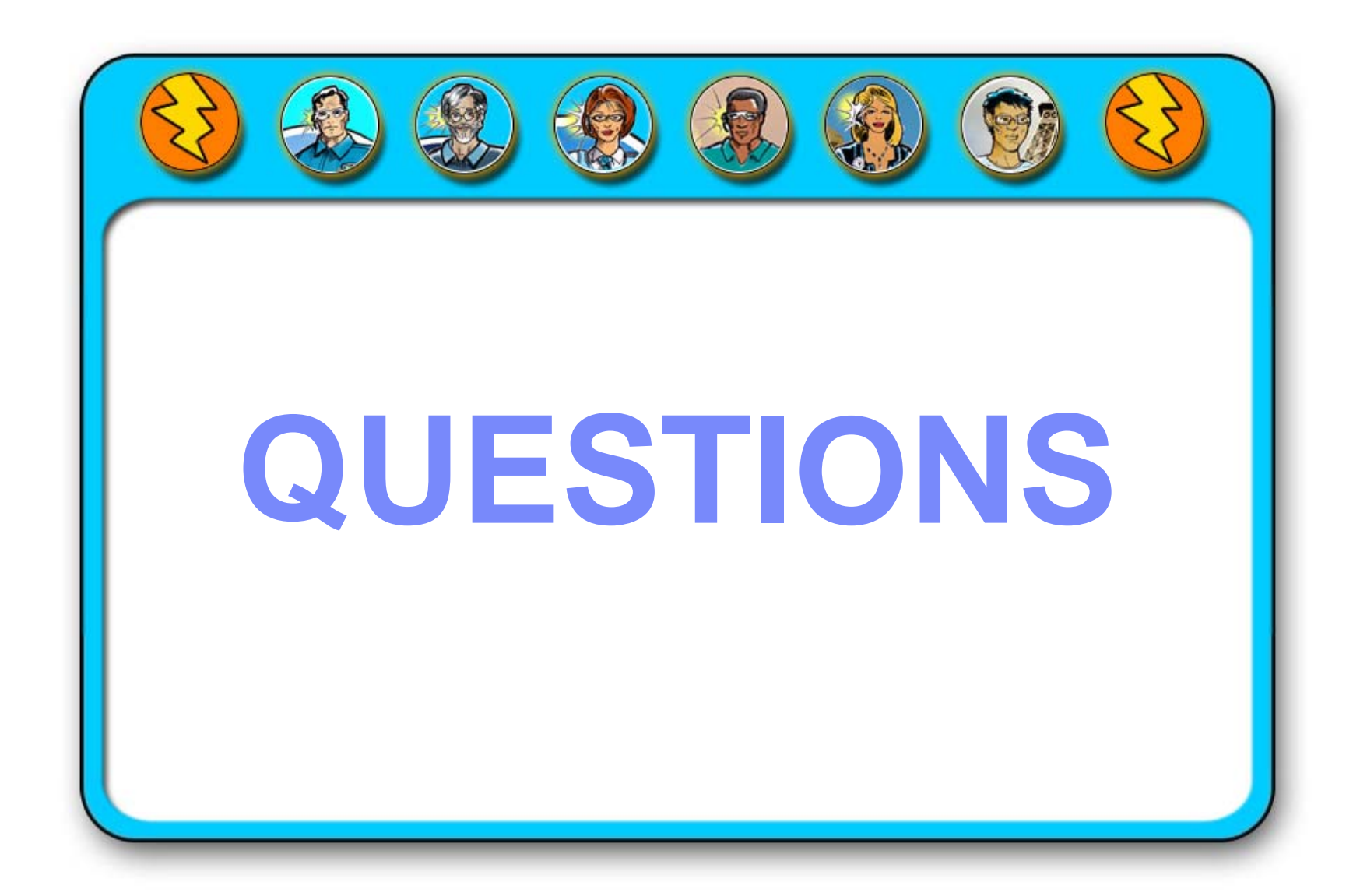

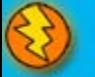

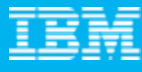

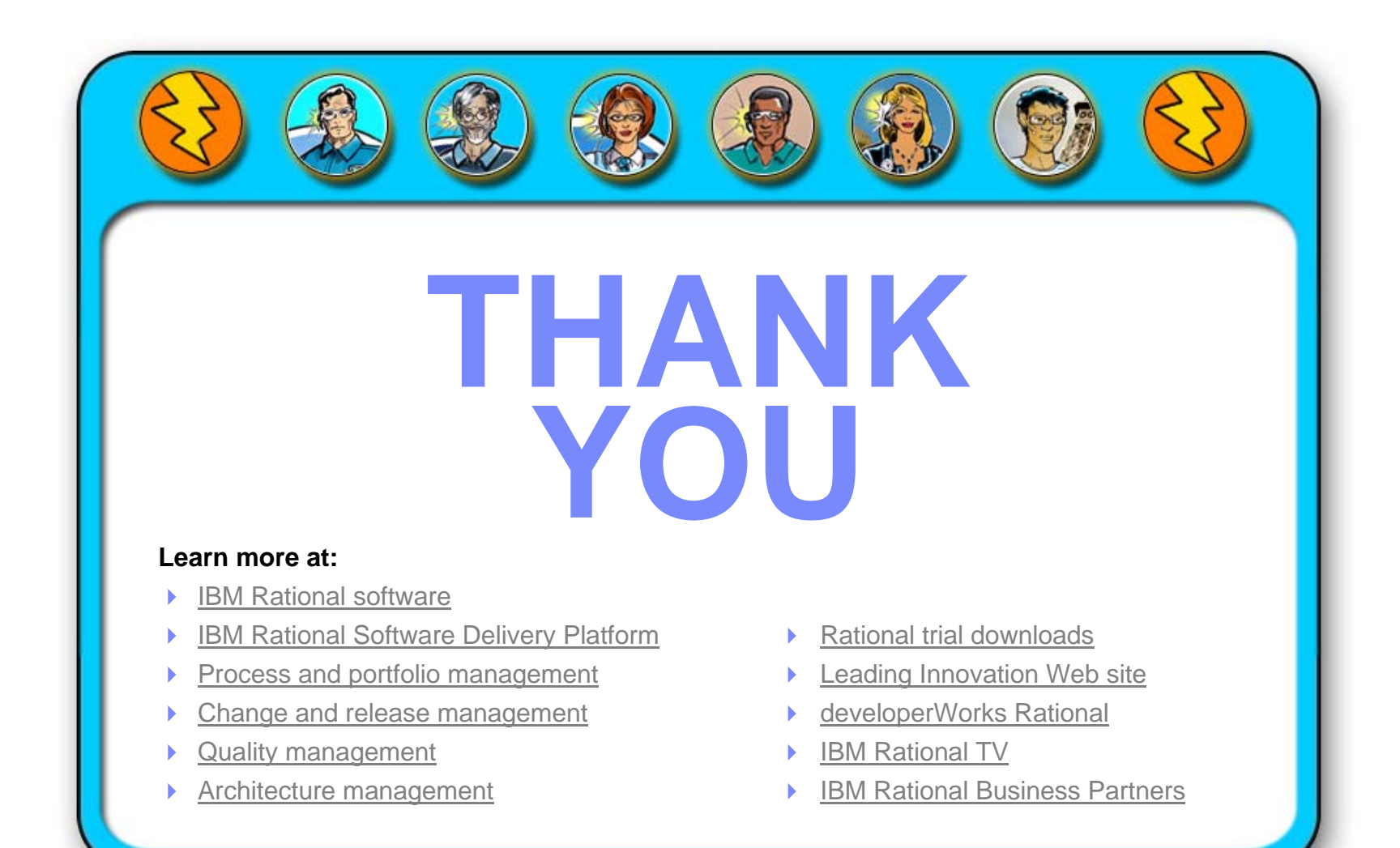

© Copyright IBM Corporation 2008. All rights reserved. The information contained in these materials is provided for informational purposes only, and is provided AS IS without warranty of any kind, express or implied. IBM s conditions of the applicable license agreement governing the use of IBM software. References in these materials to IBM products, programs, or services do not imply that they will be available in all countries in which IBM capabilities referenced in these materials may change at any time at IBM's sole discretion based on market opportunities or other factors, and are not intended to be a commitment to future product or feature availability i demand business logo, Rational, the Rational logo, and other IBM products and services are trademarks of the International Business Machines Corporation, in the United States, other countries or both. Other company, produc trademarks or service marks of others.

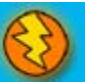